## WARNUNG

## Betr.: TMS77C82 EPROM-Programmierung

Die 8kB-EPROM-Version des TMS7000-Mikroprozessors (TMS77C82) ist nicht in der Lage, den Signatur-Mode zu verarbeiten, der auf vielen neuen EPROM-Programmern automatisch generiert wird.

Dabei wird am Pin A9 eine hohe Spannung (12V) angelegt.

--------Dieses konnte zur Beeinflussung und/oder zur Zerstérung des Bausteins führen. \_\_\_\_\_\_\_\_\_\_\_\_\_\_\_\_\_\_\_\_\_ 

Das TMS7000-EPROM kann geschiitzt werden, indem ein 3,9kOhm-Widerstand zwischen dem Programmer und dem Pin A9 des Devices eingeftigt wird (Pin 26 des TMS77C82 und Pin 24 beim EPROM-Pinout). Alle Anwender sollten ihren TI-EPROM-Adaptersockel modifizieren, wenn sie ihm mit einem entsprechenden Programmiergerät betreiben möchten.

Zum Umriisten des 40-Pin-DIP-Adapters (RTC/PGMC82A-06) wird die Verbindung zwischen Pin 26 des 40-Pin-ZIF-Sockels und Pin 24 des 28-Pin-Steckers entfernt. Zwischen die Pins wird ein 3,9kOhm—-Widerstand mit 1/4W geldtet.

Der Adaptersockel wird kostenlos umgerüstet bis zum 31.12.88.<br>Dazu schicken Sie nur den Adaptersockel an

TEXAS INSTRUMENTS FRANCE XDS/EVM Repair Center Attn. Robert Meda "Solarex" Boite Postale 5 06270 Villeneuve-Loubet FRANCE

Das EVM-Board (Starter Kit) unterstützt den Signatur Mode nicht. Daher kann auf dem EVM Board mit dem nicht umgertistetem Adapter gearbeitet werden.

Mit freundlichen Griifen

TEXAS INSTRUMENTS DEUTSCHLAND GMBH i. A. Klaus Matthiesen

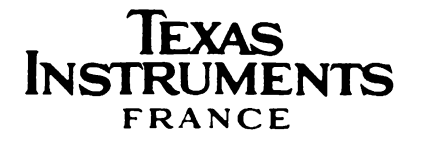

## Wy

Thank you for selecting TMS77C82 EPROM ON-CHIP Microcontroller from Texas Instruments for your application.

This kit named "KIT77C82PC" allows you to evaluate and develop complete TMS77C82 based applications from the design up-to the production.

This kit contains :

- a TMS7000 CMOS stand alone evaluation module
- a programmation socket adaptor with printed board allowing conversion DIL/PLCC.
- samples 2 ceramic with window
- 1 plastic without window
- an assembler /linker software for PC
- literature related to above elements and connectors.

Technical support and training

If you have any question or require technical assistance, get in touch with our authorized distributors Field Application Engineers.

Warranty

The terms of your limited warranty are specified on the enclosed warranty statement. Returning the enclosed registration card will activate your warranty. Please retain the warranty statement for future reference.

Service

Repair of board or system products can be obtained by returning your product to the appropriate Factory Repair Center for repair or exchange. Please retain the enclosed factory repair instructions for information on how to obtain repair.

. . . . / . . . .

Ret CEO!CE<sub>0</sub> ē

## TECHNICAL INFORMATION

Programmation printed board for conversion DIL/ PLCC

This printed board will allow you to program 7/7C82 in DIL shrinked and 44PLCC. For PLCC You will adapt the PLCC LOCKNEST 44 pins socket P2044SP or compatible socket.

Evaluation module to Terminal Communication

You will find a connector allowing connection between the evaluation module and most of CRT's. Please refer page 2-13 of evaluation module user's guide for connection scheme.

Evaluation module to PC Communication

If you work with IBM PC or compatible, emulation can be done with software communication Crosstalk or Datatalk and the following connection scheme is required :

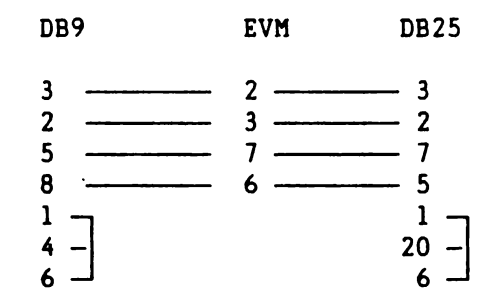

Protocole : ; Port 1, speed 9600 bauds, 8 data bits, 1 stop bit, parity =none